# Cambridge International AS & A Level

\*0771104865\*

### **Cambridge Assessment International Education**

Cambridge International Advanced Subsidiary and Advanced Level

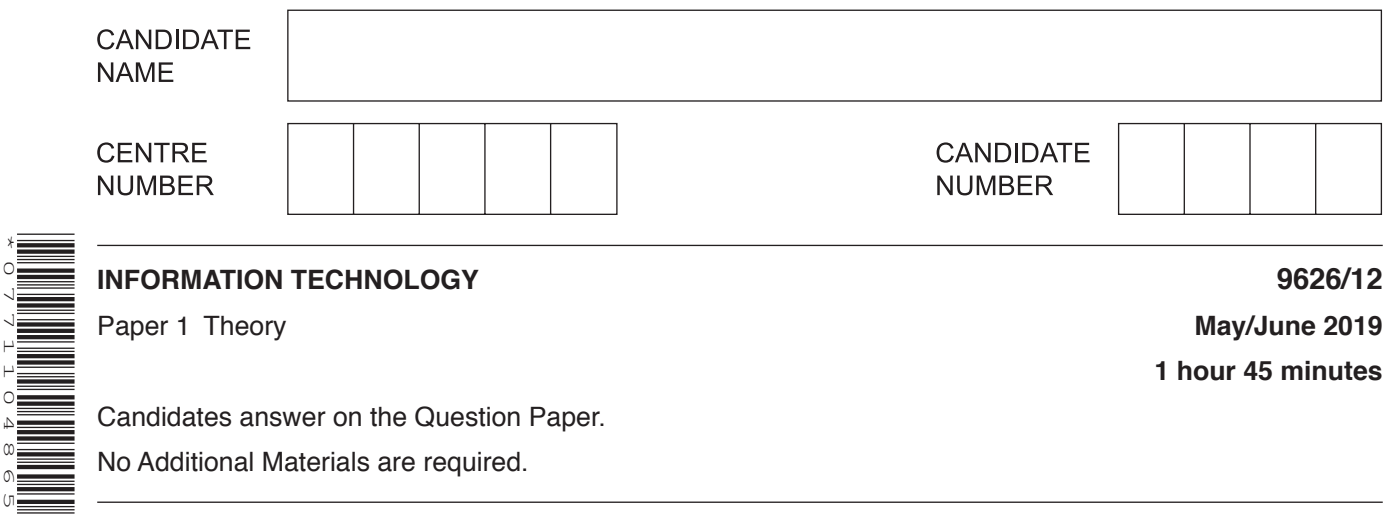

No Additional Materials are required.

### **READ THESE INSTRUCTIONS FIRST**

Write your centre number, candidate number and name in the spaces at the top of this page. Write in dark blue or black pen. You may use an HB pencil for any diagrams, graphs or rough working. Do not use staples, paper clips, glue or correction fluid. DO **NOT** WRITE IN ANY BARCODES.

Answer **all** questions.

#### **Calculators must not be used on this paper.**

At the end of the examination, fasten all your work securely together. The number of marks is given in brackets [ ] at the end of each question or part question.

Any businesses described in this paper are entirely fictitious.

This document consists of **18** printed pages and **2** blank pages.

 $\overline{a}$ 

**1** Tick the **four** statements referring to asymmetric encryption which are true.

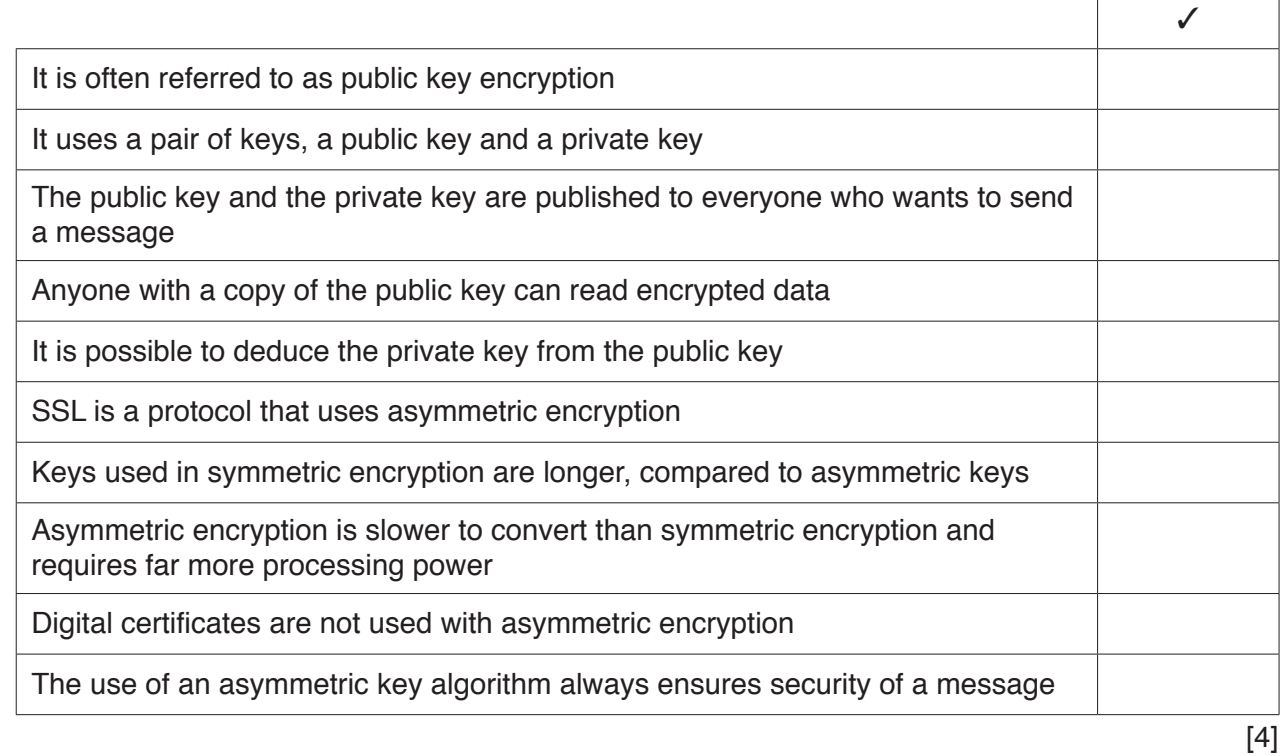

# **2** Tick the **four** statements referring to malware which are true.

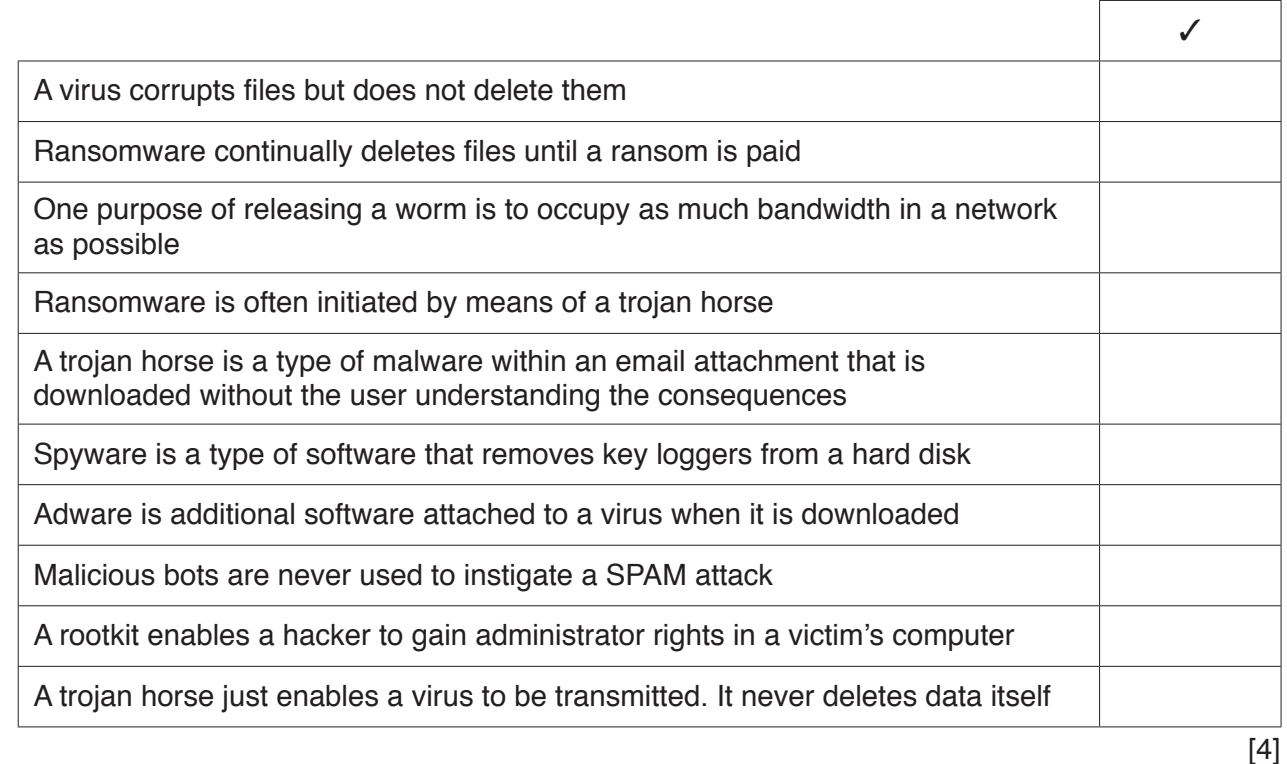

3 People in a village are aware that the local river is being polluted. They are concerned that this is being caused by a nearby factory.

Describe how computers and sensors could be used to monitor the level of pollution in the river in order to determine whether the factory is responsible for the pollution.

 $\overline{\mathbf{4}}$ Some people get confused when trying to establish what is data, information or knowledge. The sequence of numbers 192.168.1.254 could be an example of data.

Using this example, or another of your choice, explain how data, information and knowledge are linked.

- 5 A large company with branches in many countries has decided to install a Virtual Private Network (VPN).
	- (a) Describe the purpose of such a network.

(b) Explain how it achieves this purpose. 

 $6\phantom{1}$ Video-conferencing is a commonly used method of communication. It has affected different sections of society.

Describe two effects of video-conferencing for each of the following groups of people:

Legislators (government members who make legislation or laws)

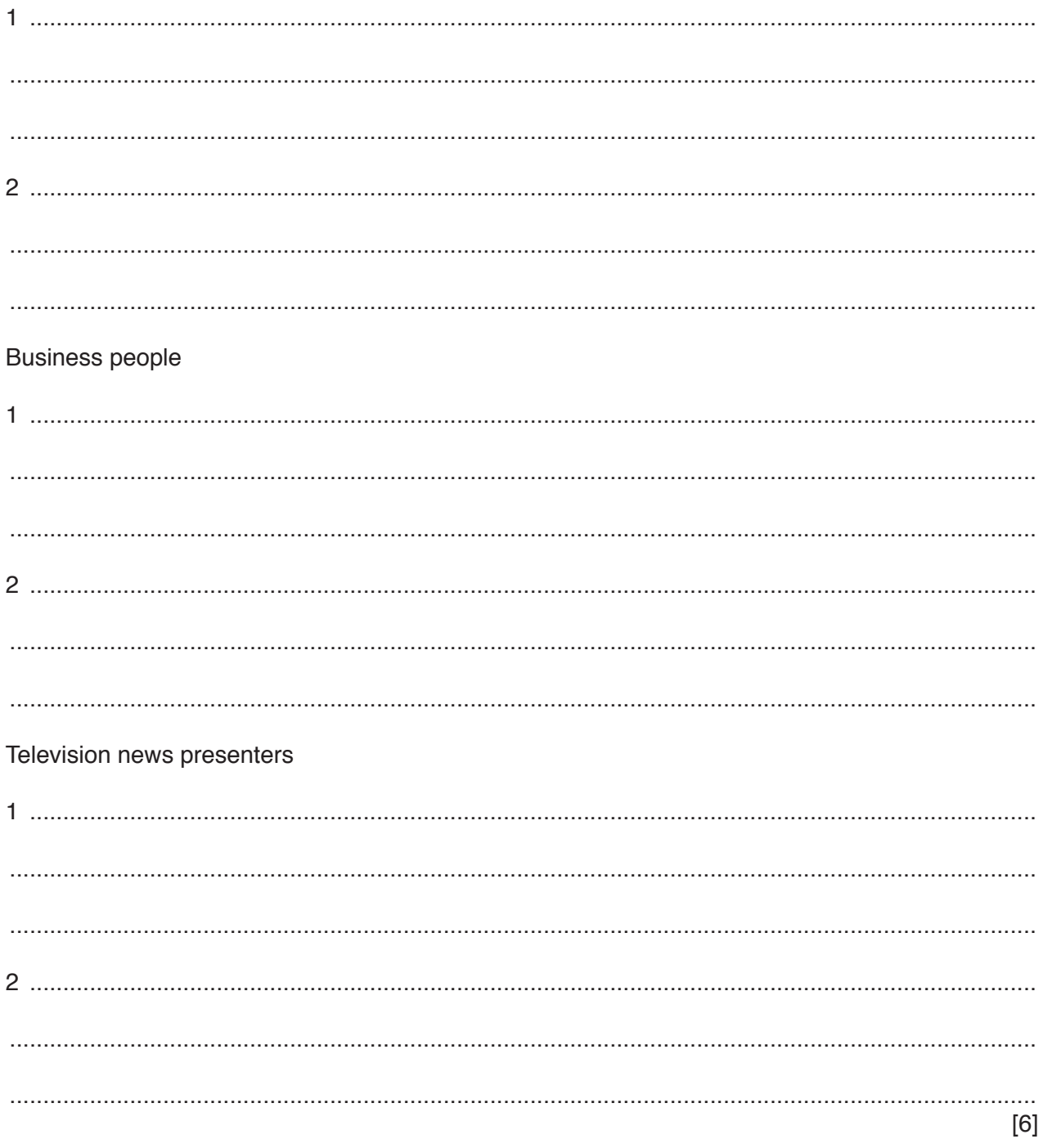

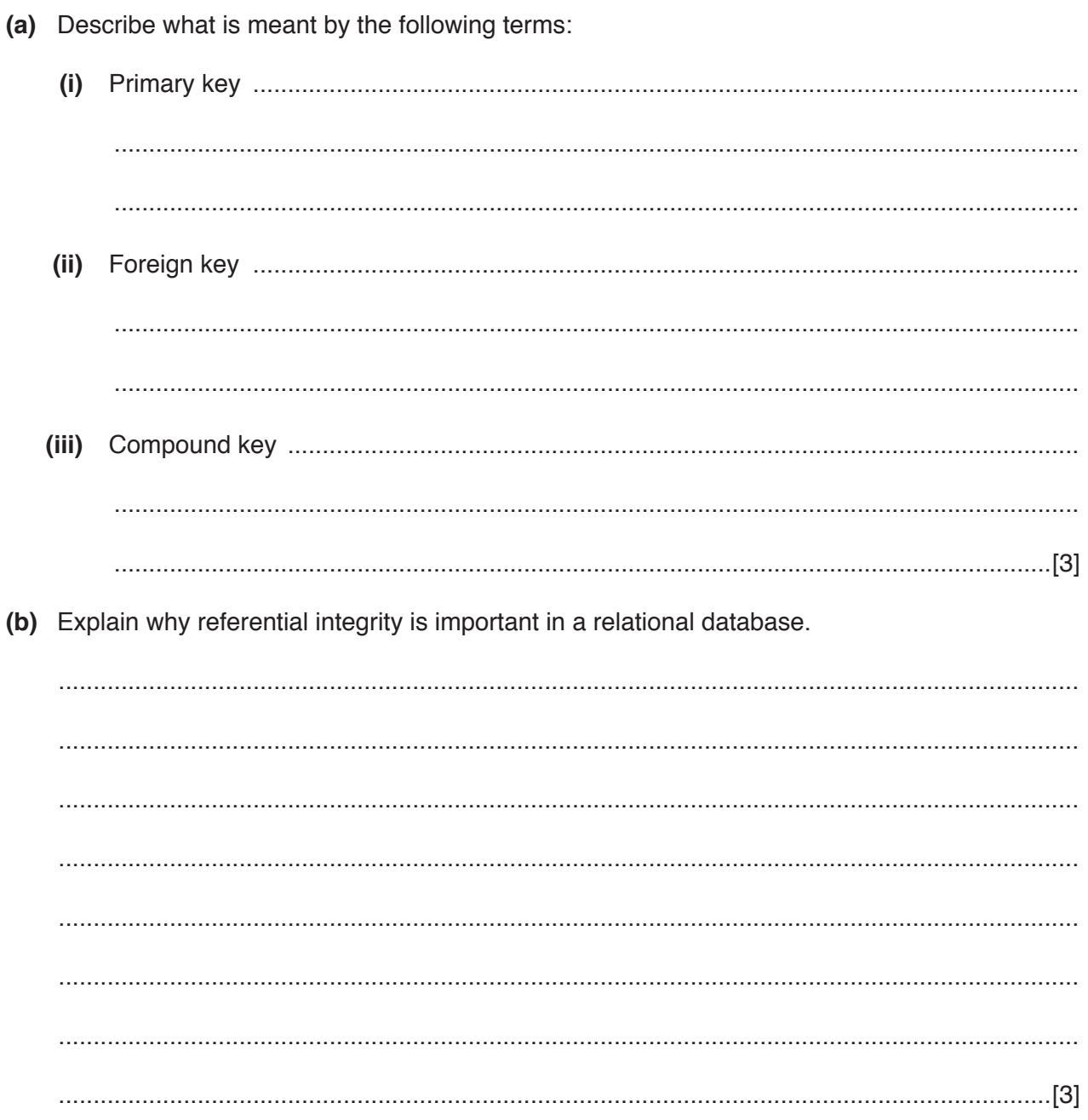

Relational databases can have many components and properties.

 $\overline{7}$ 

8 The owners of a bank are considering changing its system of reading cheques from Magnetic Ink Character Recognition (MICR) to Optical Character Recognition (OCR).

Give two advantages and two disadvantages of using OCR instead of MICR.

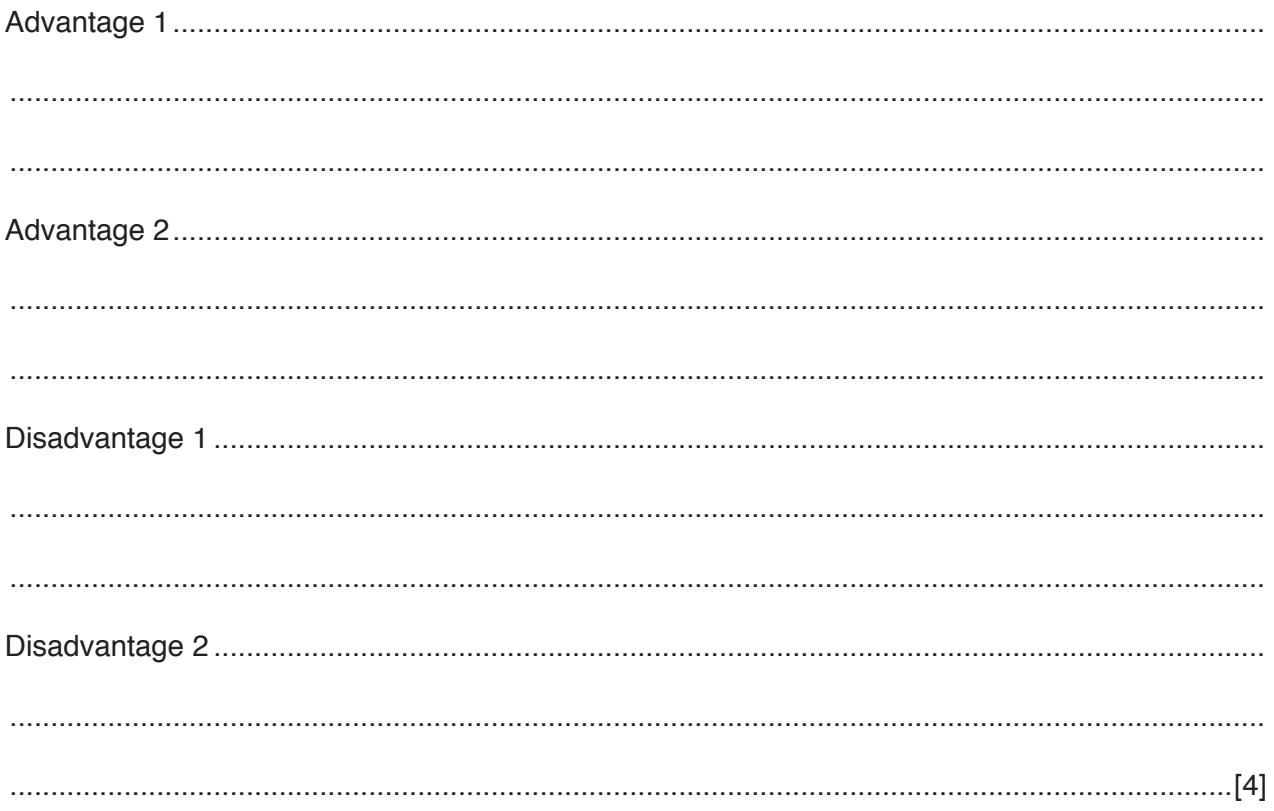

 $\mathbf{9}$ An expert system consists of many components.

Describe how the knowledge base is used to interact with the other components when an expert system is used to solve a problem.

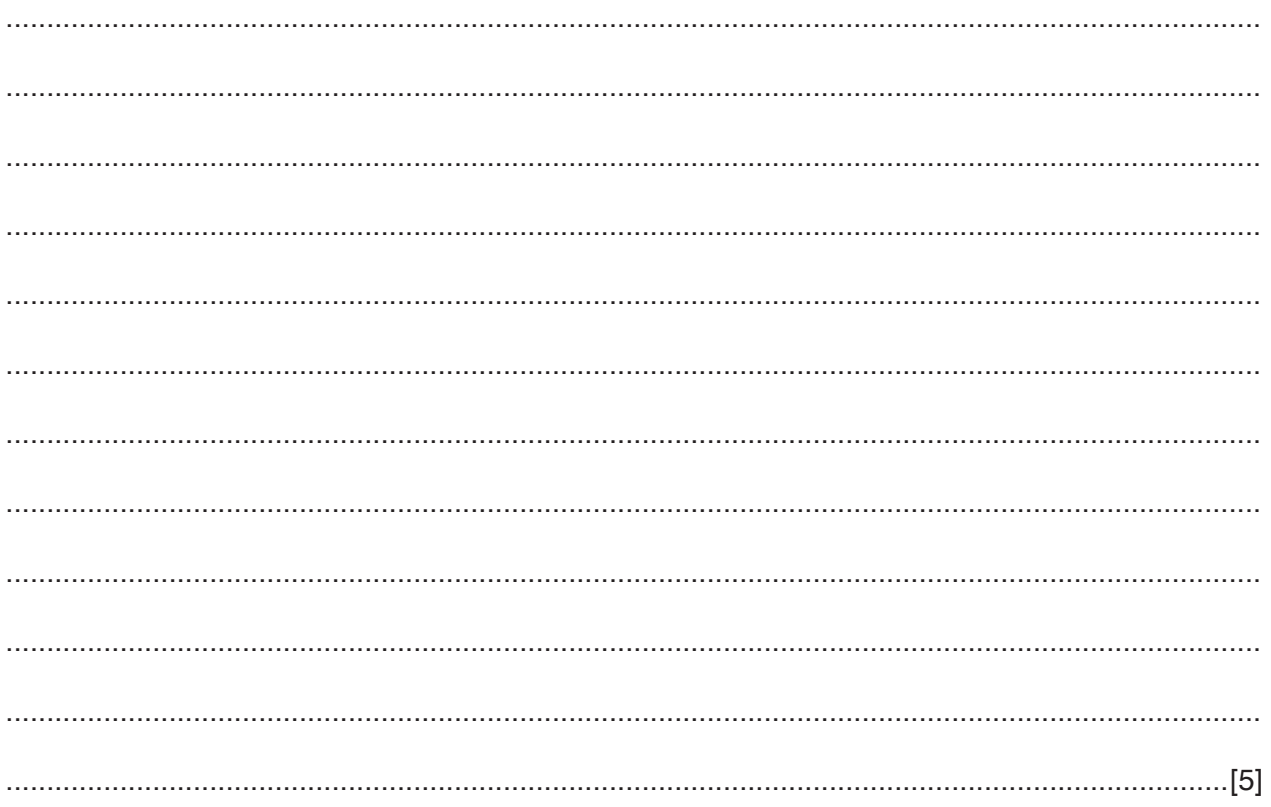

**10** An examinations officer has created a spreadsheet containing a list of students and their dates of birth. It will be used to calculate each student's age in years. This is the age that they will be on the date of a science exam which is on 21/05/2019.

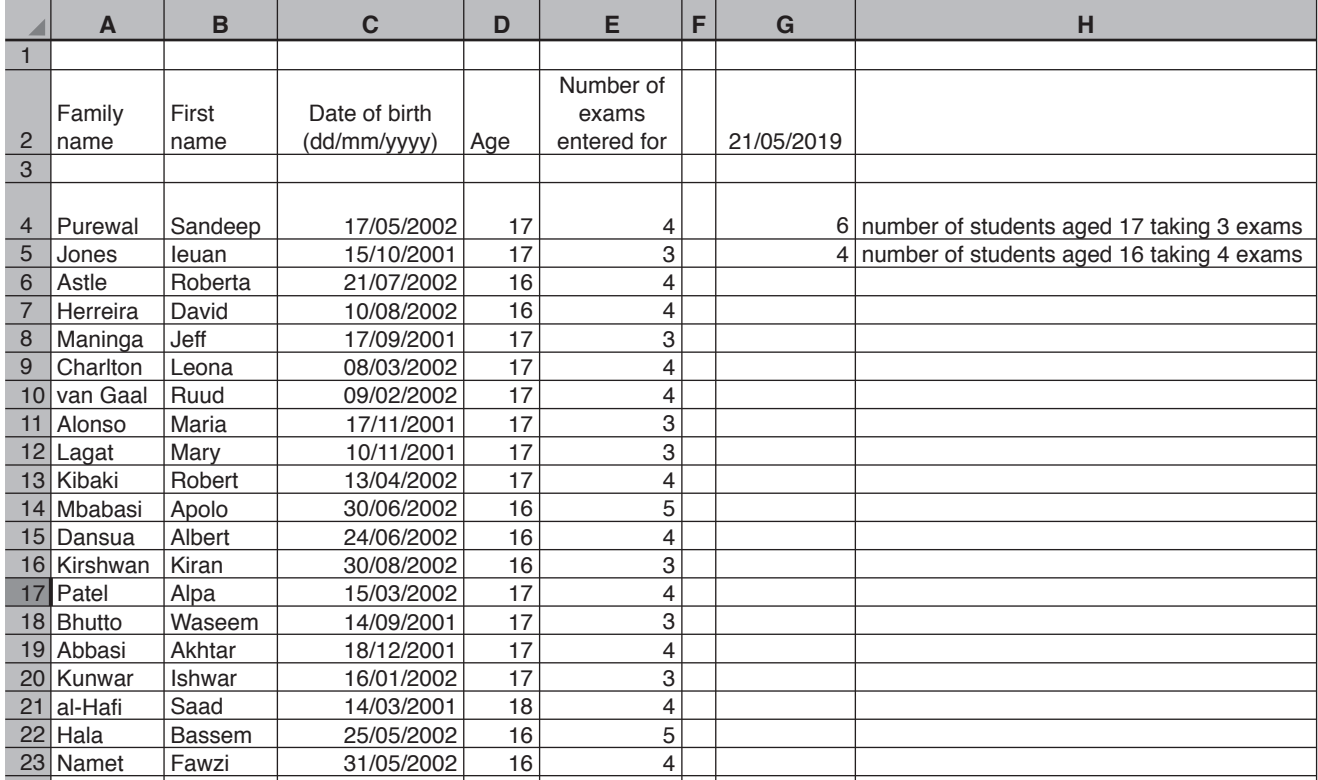

**(a)** She entered a formula in D4 to calculate the student's age.

Write down the formula she used. This formula should be easy to replicate.

You can assume for the purpose of this exercise that the number of days in a year averages out to 365.25.

= ............................................................................................................................................[4]

You can use the space below for any working you need.

**(b) (i)** The spreadsheet is to be sorted in ascending order of *Age* and then descending order of *Number of exams entered for*.

Write down the values which would be displayed in D9 and E9.

.......................................................................................................................................[2]

You can use the space below for any working you need.

 **(ii)** The **original** spreadsheet is to be sorted in descending order of *Age* and then ascending order of *Number of exams entered for*.

Write down the values which would be displayed in D17 and E17.

```
.......................................................................................................................................[2]
```
You can use the space below for any working you need.

**(c)** A teacher wanted to know the number of students aged 17 taking three exams.

Write down the formula containing a counting function she used in cell G4 to calculate this number. This formula should work even if the data changes.

= ............................................................................................................................................[5]

You can use the space below for any working you need.

**(d)** The teacher now wants to know the number of students aged 16 taking four exams.

Write down the formula containing a counting function she used in cell G5 to calculate this number. This formula should work even if the data changes.

...............................................................................................................................................[3]

You can use the space below for any working you need.

### **BLANK PAGE**

**11** A library database consists of one table containing details of all the books in a library and another table containing details of all the borrowers. Parts of the tables are shown below.

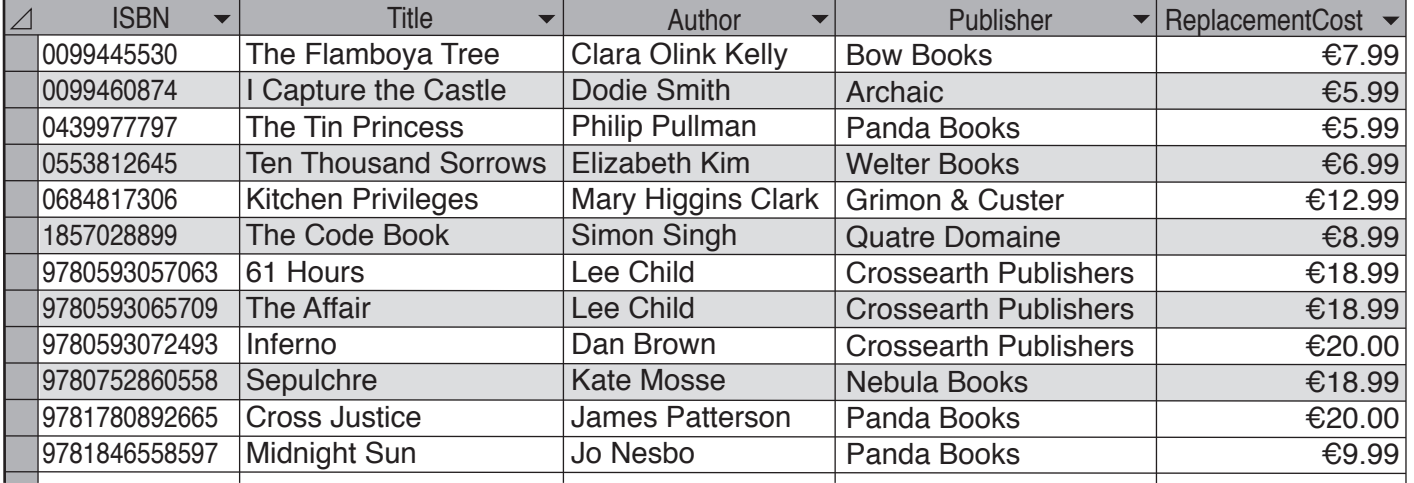

### Books table

### Borrowers table

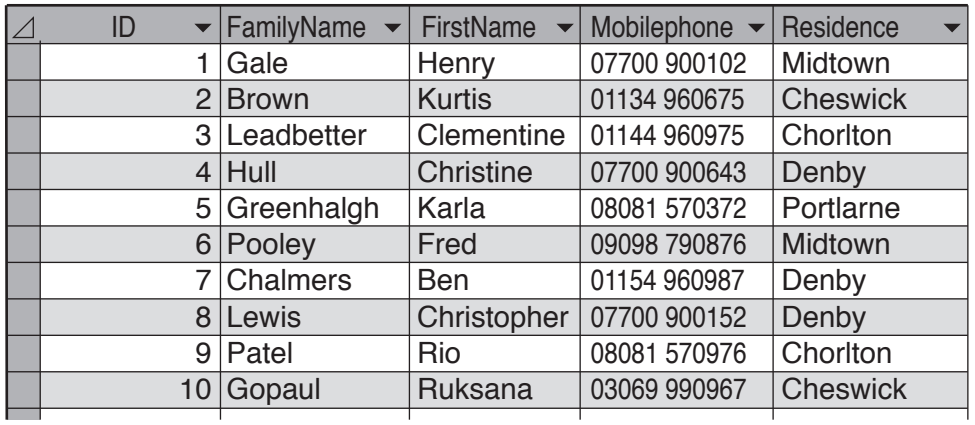

(a) You have been asked to create a query which will output only the names and phone numbers of all the borrowers who have a family name beginning with G and also live in Midtown.

Describe the steps you would have to follow in order to create this query, without using a query wizard or a parameter query.

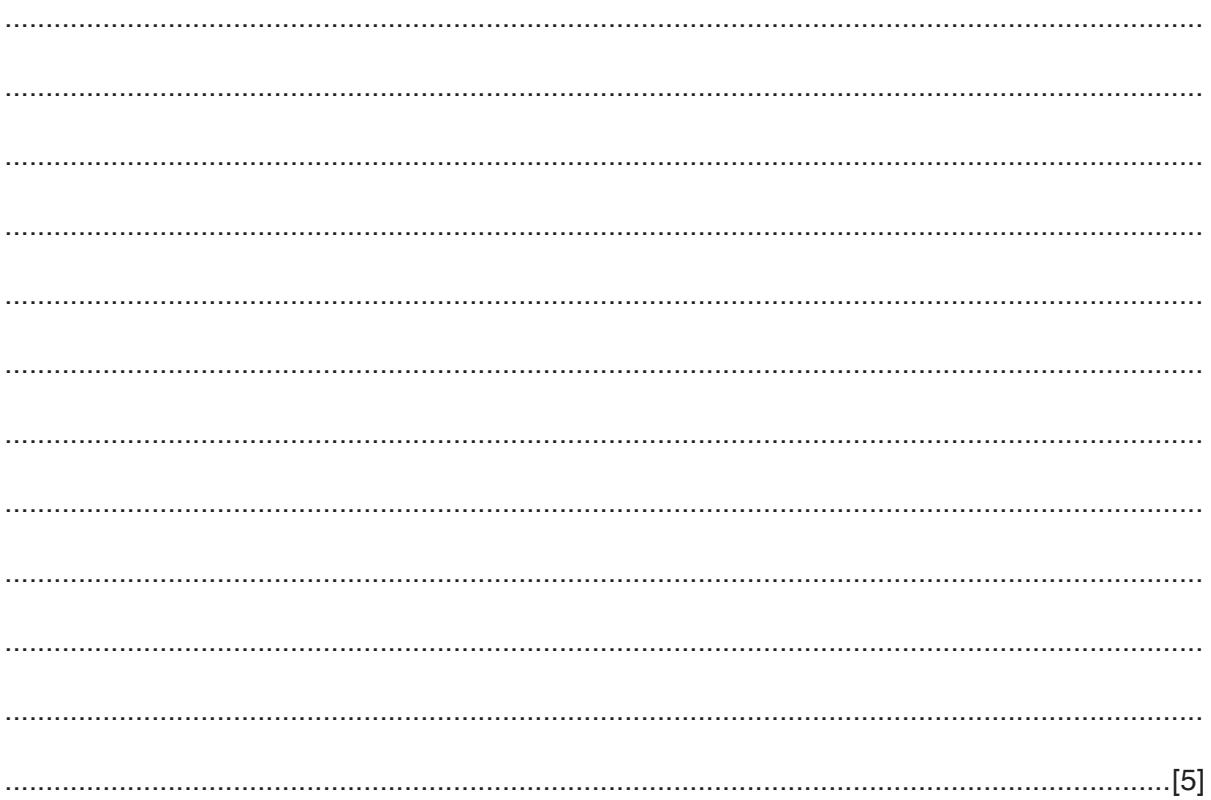

- (b) You have been asked to create a query which will output only the titles and authors of all the books published by Panda Books which have a replacement cost of less than €20.
	- (i) Describe the steps you would have to follow in order to create this query, without using a query wizard or a parameter query.

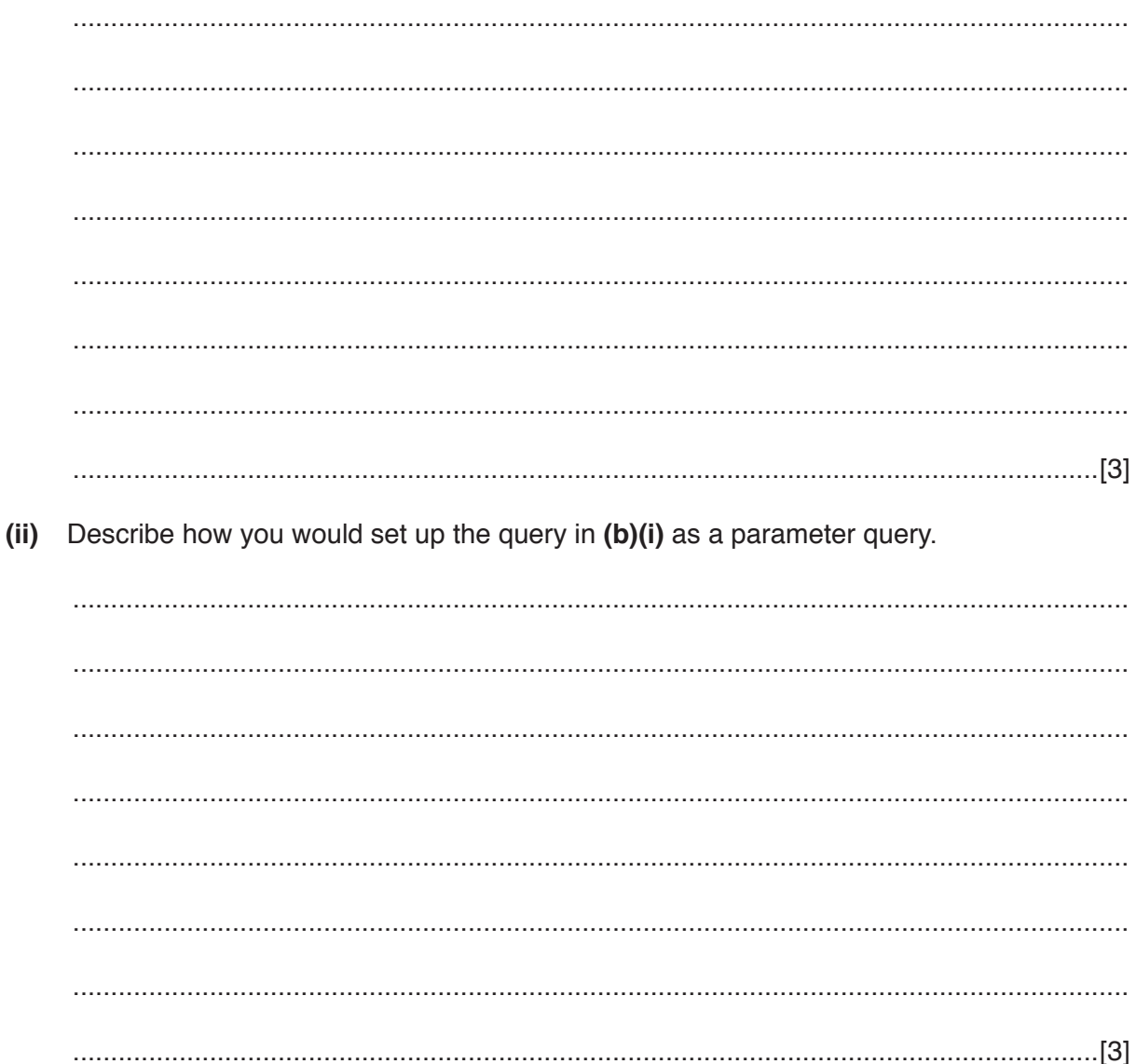

(c) Explain why the above tables (on page 14) do not constitute a relational database and what would need to be added to make them so.

12 Validation is often used to check that data entered into a computer is sensible. A customer orders database contains details of the Customer ID number, the value of the order placed and the date the order was placed. Any new order, when it is entered, needs to be validated.

Using these examples of database fields, analyse the use of the following different validation rules - range check, type check, length check and format check.

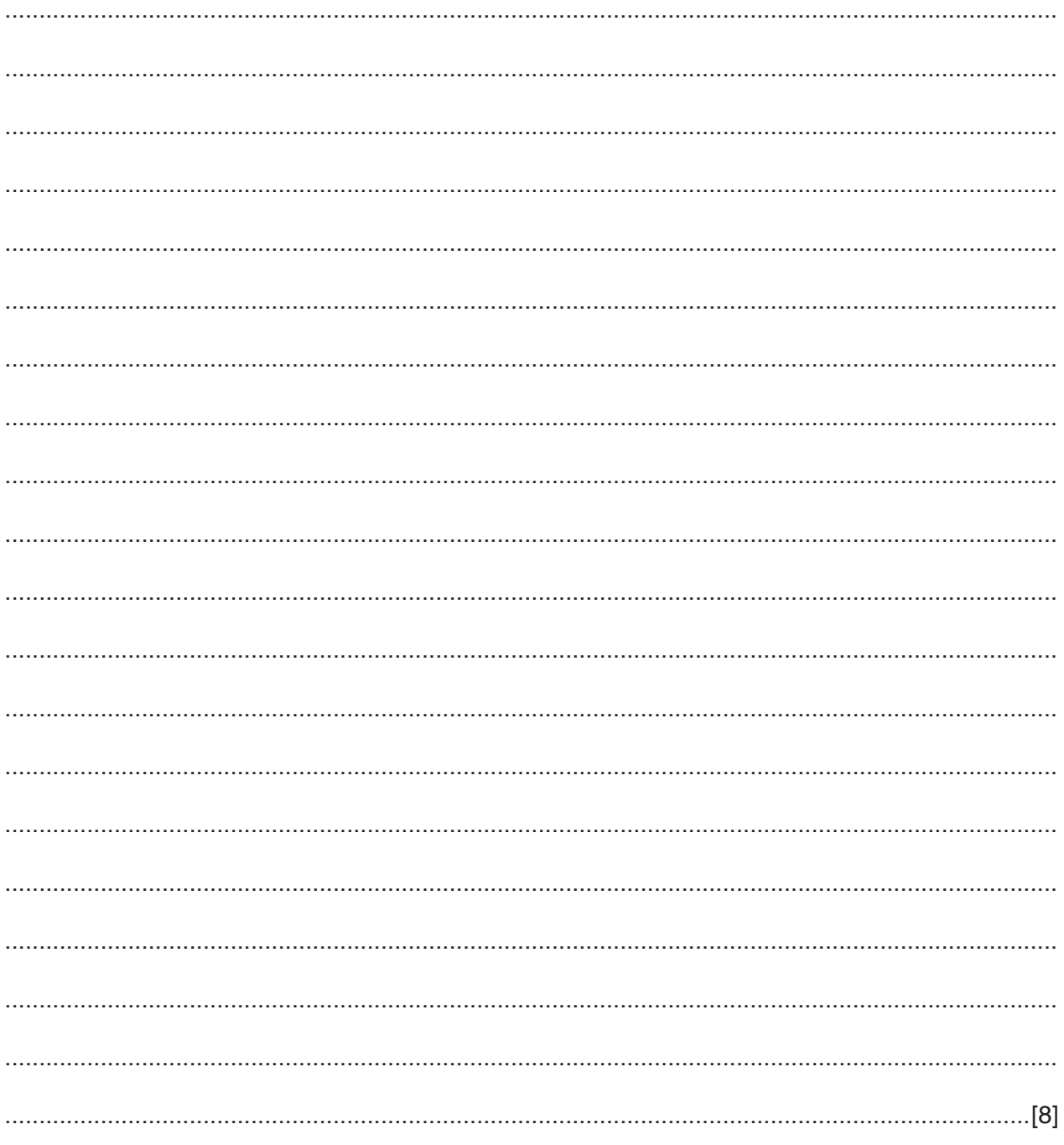

13 Many driving schools are asking IT companies to develop simulators for teaching customers to drive.

Evaluate the development of simulators for this purpose.

#### **BLANK PAGE**

Permission to reproduce items where third-party owned material protected by copyright is included has been sought and cleared where possible. Every reasonable effort has been made by the publisher (UCLES) to trace copyright holders, but if any items requiring clearance have unwittingly been included, the publisher will be pleased to make amends at the earliest possible opportunity.

To avoid the issue of disclosure of answer-related information to candidates, all copyright acknowledgements are reproduced online in the Cambridge Assessment International Education Copyright Acknowledgements Booklet. This is produced for each series of examinations and is freely available to download at www.cambridgeinternational.org after the live examination series.

Cambridge Assessment International Education is part of the Cambridge Assessment Group. Cambridge Assessment is the brand name of the University of Cambridge Local Examinations Syndicate (UCLES), which itself is a department of the University of Cambridge.